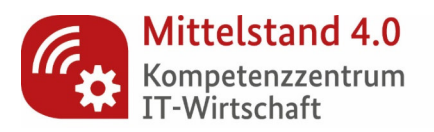

# **"Unterstützt durch www.itwirtschaft.de"**

Manual zur Vergabe und Verwendung der Auszeichnung und Verwendung des Siegels

Version 1.0, 02.03.2020

# www.itwirtschaft.de

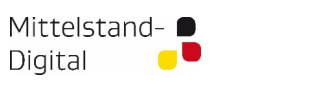

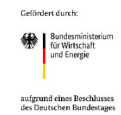

# **Inhalt**

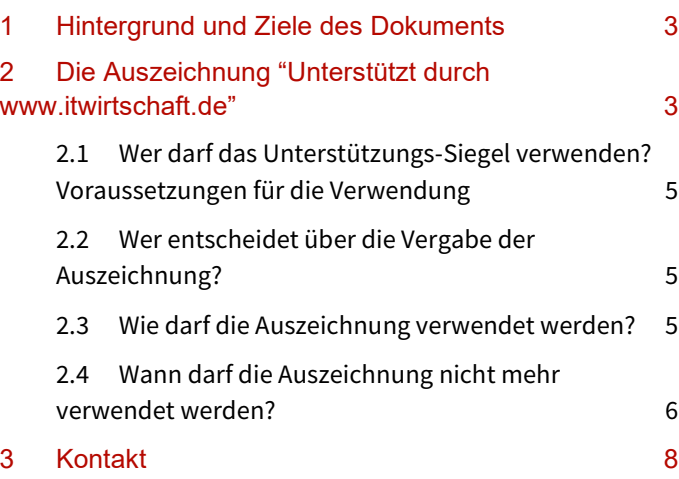

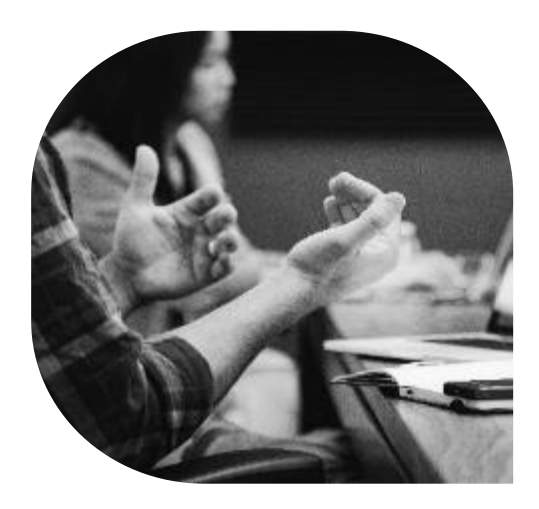

## **1 Hintergrund und Ziele des Dokuments**

Das Mittelstand-4.0 Kompetenzzentrum IT-Wirtschaft unterstützt Unternehmen des IT-Mittelstands beim Aufbau und bei der Ausgestaltung von Kooperationensprojekten für systemisch vernetzte Software-Gesamtlösungen. Dazu bietet es ein umfangreiches Leistungsangebot, das von den Unternehmen kostenfrei in Anspruch genommen werden kann. In diesem Dokument wird definiert, unter welchen Voraussetzungen die Unternehmen die Auszeichnung "Unterstützt durch www.itwirtschaft.de" für ihre Aktivitäten im Bereich Marketing und Öffentlichkeitsarbeit in Anspruch nehmen können.

# **2 Die Auszeichnung "Unterstützt durch www.itwirtschaft.de"**

Unternehmen oder IT-Konsortien, die vom Mittelstand-4.0 Kompetenzzentrum IT-Wirtschaft (im Folgenden kurz: KIW) im Aufbau einer Unternehmenskooperation unterstützt werden, dürfen in ihrer medialen Außendarstellung auf diese Unterstützung hinweisen.

Sinn und Ziel der Auszeichnung ist es, Unternehmen, die sich erfolgreich für systemische Vernetzung und Kooperationsbildung in der IT-Wirtschaft engagieren und davon unmittelbar profitieren, als beispielhaft für den gesamten IT-Mittelstand zu präsentieren und bekannt zu machen. Auf Websites und über die Marketingkanäle der ausgezeichneten Unternehmen entsteht ein Rückbezug auf das KIW. Potenzielle Interessenten und Nachahmer werden so indirekt auf die kostenfreien Unterstützungsangebote, die Matching-Angebote und das KIW-Kompetenznetzwerk hingewiesen.

Das folgende Siegel wird dazu den unterstützten IT-Unternehmen zur Verfügung gestellt.

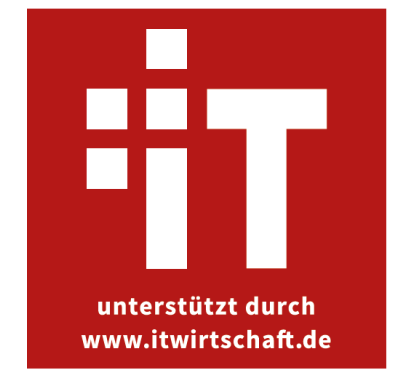

Es liegt in drei Varianten vor (s. auch Anhang: "Das KIW Siegel -- Ergänzung zum KIW Designmanual")

1. CMYK (4-Farb-Druck)

"Unterstützt durch www.itwirtschaft.de" - Manual

- 2. RGB (Digitalmedien)
- 3. SW (Fax, SW-Medien)

Das Siegel "Unterstützt durch www.itwirtschaft.de" wird als Grafik im Format.png und .jpg sowie als Vektordatei im Format .pdf zur Verfügung gestellt. Angaben zur Verwendung in Print- und Onlineformaten sind im Dokument: "Designmanual-KIW-Siegel" zusammengefasst, das eine Ergänzung zum Styleguide des Projekts KIW darstellt. Es wird ausgezeichneten Unternehmen mit Verleihung der Auszeichnung zur Verfügung gestellt.

### **2.1 Wer darf das Unterstützungs-Siegel verwenden? Voraussetzungen für die Verwendung**

Das Siegel darf von Unternehmen verwendet werden, die die folgenden Kriterien erfüllen:

- Es handelt sich um ein IT-Unternehmen, das eigene Software-Lösungen entwickelt und vertreibt.
- Das Unternehmen hat mit anderen Software entwickelnden Unternehmen ein Konsortium gegründet, um eine gemeinsame vernetzte Software-Gesamtlösung anzubieten und zu vertreiben.
- Während der Bildung des Konsortiums haben die Unternehmen mindestens ein Unterstützungsangebot des KIW in Anspruch genommen.
- Das Konsortium hat sich auf den Code of Conduct verständigt, der auf den Anforderungen des KIW basiert.
- Software Gesamtlösungen, die zum Zeitpunkt des Kontakts mit dem KIW bereits fertig entwickelt (und am Markt platziert) waren, können nicht mit der Auszeichnung "Unterstützt durch www.itwirtschaft" ausgezeichnet werden, es sei denn, sie erfüllen die oben genannten Anforderungen.

### **2.2 Wer entscheidet über die Vergabe der Auszeichnung?**

Ein Unternehmen darf die Auszeichnung verwenden, sofern es die Kriterien (s. 2.1) erfüllt und der Geschäftsführer des Kompetenzzentrums IT-Wirtschaft (Janek Götze) der Verwendung schriftlich zugestimmt hat. Die schriftliche Zustimmung kann durch eine einfache (zu archivierende) E-Mail an das Unternehmen erfolgen. Die Zustimmung wird dem Projektträger (DLR) schriftlich oder per E-Mail mitgeteilt.

### **2.3 Wie darf die Auszeichnung verwendet werden?**

#### **2.3.1 Platzierung des Siegels**

Das Auszeichnungs-Siegel muss in einen sichtbaren Zusammenhang mit der unterstützten Software-Lösung gestellt werden.

#### **2.3.2 Verlinkung auf das Kompetenzzentrum**

Wird das KIW-Siegel in digitalen Medien verwendet, so ist eine Verlinkung auf die Website des Mittelstand 4.0-Kompetenzzentrums IT-Wirtschaft ausdrücklich erwünscht. Folgender Link sollte dabei verwendet werden:

Link KIW: https://itwirtschaft.de/

Link zur Übersicht weiterer ausgezeichneter Unternehmen auf der KIW-Website: https://itwirtschaft.de/pilotprojekte

#### **2.3.3 Verweis auf das Mittelstand 4.0-Kompetenzzentrum IT-Wirtschaft**

Dabei ist auch ein textlicher Verweis auf das Kompetenzzentrum IT-Wirtschaft erforderlich. Folgender Textbaustein muss dabei verwendet werden:

Wir wurden unterstützt vom Mittelstand 4.0-Kompetenzzentrum IT-Wirtschaft. Das Zentrum gehört zu Mittelstand-Digital und informiert die mittelständisch geprägte IT-Wirtschaft und fördert die Vernetzung sowie die Realisierung kooperativer Geschäftsmodelle.

S. auch: https://itwirtschaft.de/ueber-uns/

#### **2.3.4 Verweis auf das Programm Mittelstand-Digital**

Ein textlicher Verweis auf das Programm Mittelstand-Digital ist bei Verwendung des Siegels erforderlich. Folgender Textbaustein muss dazu in sichtbarem Zusammenhang mit dem Siegel platziert werden (gilt nicht für kleinformatige Print- oder Webformate wir Informationsflyer, Banner o.ä.):

#### Was ist Mittelstand-Digital?

Mittelstand-Digital informiert kleine und mittlere Unternehmen über die Chancen und Herausforderungen der Digitalisierung. Die geförderten Kompetenzzentren helfen mit Expertenwissen, Demonstrationszentren, Best-Practice-Beispielen sowie Netzwerken, die dem Erfahrungsaustausch dienen. Das Bundesministerium für Wirtschaft und Energie ermöglicht die kostenfreie Nutzung aller Angebote von Mittelstand-Digital.

Weitere Informationen finden Sie unter www.mittelstand-digital.de

#### **2.3.5 Dokumentation der Verwendung**

Das Kompetenzzentrum IT-Wirtschaft bestimmt einen Mitarbeiter / eine Mitarbeiterin, der / die für die ausgezeichneten Unternehmen als Ansprechpartner zur Verfügung steht. Er / sie prüft die Einhaltung der Anforderungen bzw. die Einbindung der Programm und Projektlogos und textlichen Erläuterungen und informiert den Projektträger über die Vergabe und konkrete Verwendung des Siegels.

Unternehmen, die gem. Punkt 2.2 das Siegel verwenden, geben dem Ansprechpartner des KIWs innerhalb einer Woche Zugang zu den mit dem Siegel erstellten Medien (z.B. durch Links, Screenshots, Kopien von Printmedien).

#### **2.4 Wann darf die Auszeichnung nicht mehr verwendet werden?**

Sind die Kriterien unter Punkt 2.1 nicht oder nicht mehr erfüllt (z.B. weil das Produkt von einer der beteiligten Firmen nur noch alleinig angeboten wird), darf die Auszeichnung nicht weiter für die Außendarstellung verwendet werden und muss von den verwendeten Kommunikationsmedien innerhalb von 2 Wochen entfernt werden. Die am Konsortium beteiligten IT-Unternehmen werden gebeten, dem KIW in diesem Fall den veränderten Status mitzuteilen. Der / die als

Ansprechpartner/in für die Kommunikation mit den ausgezeichneten Firmen deklarierte Mitarbeiter/in überprüft dazu regelmäßig (z.B. halbjährig), ob die Kriterien zur Verwendung des Siegels weiterhin erfüllt sind. Sollte dies nicht der Fall sein, kontaktiert er/sie die Unternehmen selbstständig und weist ggf. auf den entsprechenden Anpassungsbedarf hin.

### **2.5 Nutzung des Siegels nach Ende der Projektlaufzeit**

Nach dem Ende der Förderlaufzeit dürfen Partner der vom KIW unterstützten Projekt-Konsortien in Publikationen und Materialien zur Öffentlichkeitsarbeit weiterhin das KIW-Siegel verwenden. In erläuternden Texten muss jedoch auf die vorangegangene Förderung durch das Mittelstand 4.0- Kompetenzzentrum einschließlich der Laufzeit der Unterstützung hingewiesen werden.

Das IT-Konsortium [Gemeinsamer Projekttitel oder Nennung aller Konsortial-Partner] wurde vom Mittelstand 4.0-Kompetenzzentrum IT-Wirtschaft im Rahmen des Programms Mittelstand-Digital vom Bundesministerium für Wirtschaft und Energie (BMWi) von [Monat/ Jahr] bis [Monat/Jahr] unterstützt.

## **3 Kontakt**

#### **Autoren und Autorinnen:**

Stefan Göllner (stefan.goellner@itwirtschaft.de) Olga Kunkel (olga.kunkel@itwirtschaft.de)

#### **Ansprechpartner:**

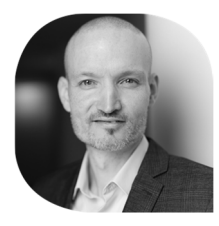

Janek Götze Telefon: +49 30 226 05 006 Email: janek.goetze@itwirtschaft.de www.itwirtschaft.de

#### **Was ist Mittelstand-Digital?**

Das Mittelstand 4.0-Kompetenzzentrum IT-Wirtschaft ist Teil der Förderinitiative Mittelstand-Digital. Mittelstand-Digital informiert kleine und mittlere Unternehmen über die Chancen und Herausforderungen der Digitalisierung. Regionale Kompetenzzentren helfen vor Ort dem kleinen Einzelhändler genauso wie dem größeren Produktionsbetrieb mit Expertenwissen, Demonstrationszentren, Netzwerken zum Erfahrungsaustausch und praktischen Beispielen. Das Bundesministerium für Wirtschaft und Energie ermöglicht die kostenfreie Nutzung aller Angebote von Mittelstand-Digital.

Weitere Informationen finden Sie unter: www.mittelstand-digital.de